# 入札公告·入札説明書の一部改正 (森林土木工事)

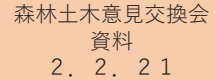

# **◎改正内容** ✔提出資料の簡素化 ①工事実績情報システム (CORINS)の活用 ✔建設業の働き方改革の推進 ②ワーク・ライフ・バランス等推進企業の評価 ✔入札不調対策 ③技術者の参加資格の緩和 4) 主任技術者の専任要件 ⑤施工困難工事受注者の評価 (入札公告等への記載)

1

◎改正時期: 令和2年4月1日以降の入札公告

# ①工事実績情報システム (CORINS)の活用

## **改正のポイント**

**競争参加資格申請書** ①同種工事の施工実績(様式2) ②配置予定の主任技術者の資格・同種工事の経験(様式3) 技術提案書添付資料

③近隣地域内における施工実績(様式8)

上記資料について、CORINSの登録番号を記載することで提出不要

次回以降の入札に参加する場合は、当該年度における初参加の入札の際に、 同一発注者の発注物件へ提出された添付資料を活用することにより提出を省略

注:新たな工事実績及び配置予定技術者により提出する場合は提出が必要

## 2ワーク・ライフ・バランス等推進企業の評価

#### **入政正のポイント**

評価項目

①女性活躍推進法に基づく認定 (えるぼし認定) ②次世代育成支援対策推進法に基づく認定(くるみん認定) ③青少年の雇用の促進に関する法律に基づく認定(ユースエール認定) 以上の法的認定制度を取得している場合に評価 なお、上記に加え ④若手技術者の確保・育成への取組状況についても評価 ※具体的には a. 若手技術者の雇用実績 b. 若手技術者の資格取得への支援 c. インターンシップの受け入れ d. 採用者のための現場見学会及び合同説明会等の企業活動 e. その他

3

3技術者の参加資格の緩和

#### **|改正のポイント**

技術者に求める競争参加資格要件について、主任(監理)技術者の下で行っ た「工程管理」、「出来形管理」、「品質管理」及び「安全管理」のうち、い ずれか2以上の職務の実績があれば、「1 (又は2)級土木施工管理技士又は これと同等以上の資格を有する者」のうち、「同等以上の資格を有する者」と して扱う。

上記実績については、施工体制図等により確認

**背景**:同種工事の経験を有するが資格を有さないなどの事情により、担い手不足になっている ケースがあることから、品質の確保を維持しつつ、技術力のある者の参入を促すことを目的

4主任技術者の専任要件

#### 改正のポイント

工事の対象となる工作物に一体性若しくは連続性が認められる工事又は施工にあたり相互に調整を要す る工事で、かつ、工事現場の相互の間隔が直線距離で10km程度又は移動時間が60分程度の近接した場所に おいて同一の建設業者が施工する場合において、一の主任技術者が監理することができる工事の数は、専 任が必要な工事を含む場合に「原則2件程度」と定められている主任技術者の兼務について、近隣地で比較 的単純な工事が集中している場合については、3件の兼務も可能とする。

**背景**:近年、線状降水帯により同一地域に豪雨が降り続き、災害が集中するケースがある。その復旧事業量が膨大であ る一方で、比較的近接地で同一な工法で復旧できるパターンがあることから、早期復旧を目指すことを目的

5施工困難工事受注者の評価

#### 改正のポイント

工事の実施に当たって住宅地等の狭小地を通過すること、また、極めて急傾斜地である等施工困難地で あること、林道の維持修繕工事といった小規模でかつ手間を要する工事であること等、難工事であること を入札公告に予め付記した工事を受注した者に対して技術評価点を加点する。

※加点の適用は令和3年度から

 $\overline{5}$